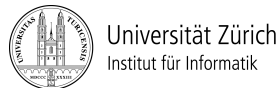

Prof. Dr. Burkhard Stiller, Universität Zürich, Binzmühlestrasse 14, CH-8050 Zürich Telefon: +41 44 635 6710, Fax: +41 44 635 6809, stiller@ifi.uzh.ch Daniel Dönni, Telefon: +41 44 635 4375, doenni@ifi.uzh.ch Dr. Corinna Schmitt, Telefon: +41 44 635 7585, schmitt@ifi.uzh.ch

# Übungen zu Informatik 1

# Technische Grundlagen der Informatik - Übung 12

Ausgabedatum: 02. Dezember 2013 Besprechung: Übungsstunden in der Woche 50 (09.12. - 13.12.2013)

#### **1) Schaltwerke**

1.1) Vervollständigen Sie die folgende Tabelle über Flipflops.

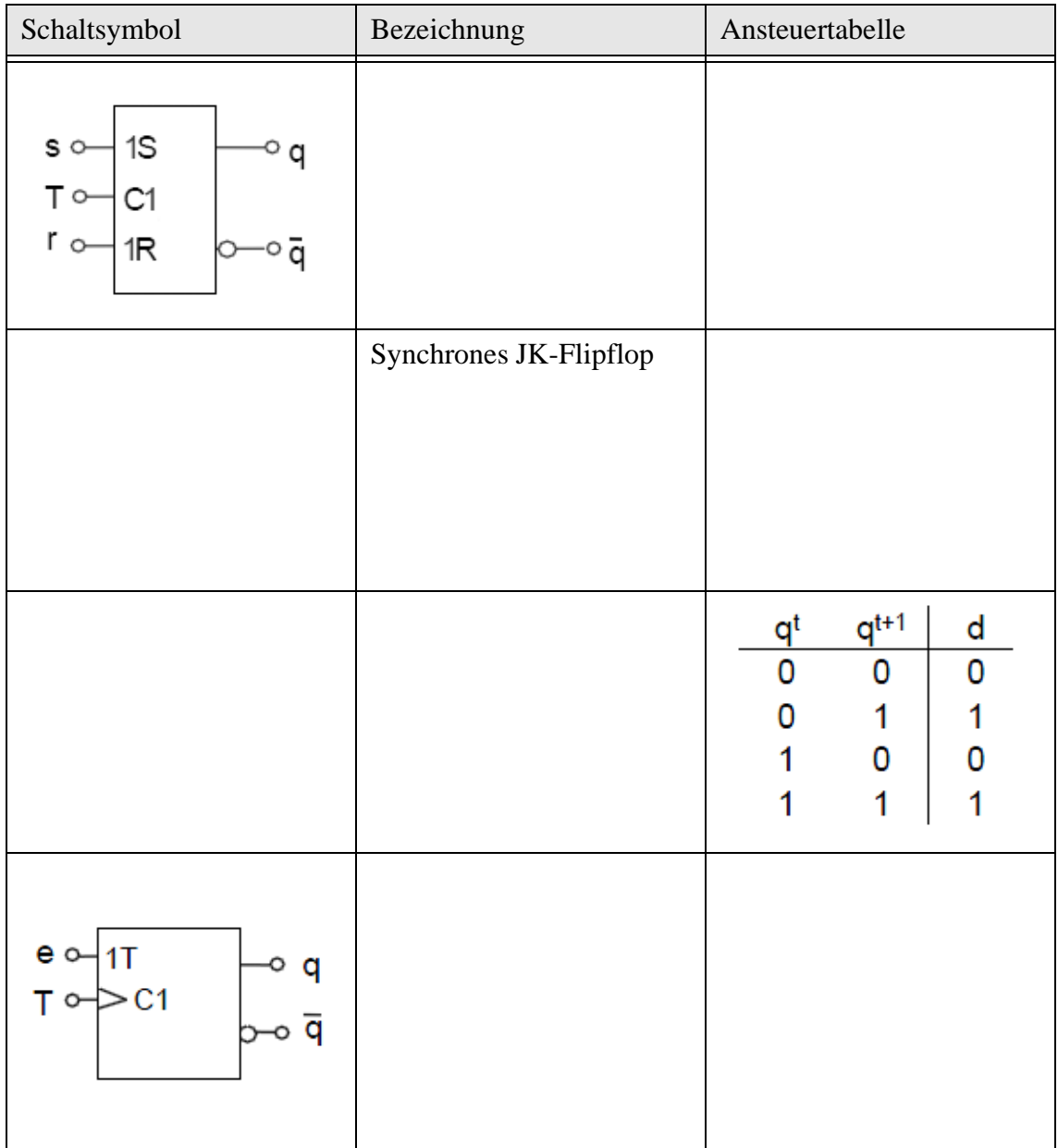

1.2) Gegeben ist die folgende Schaltung, welche über 8 Takte simuliert wird. Wir wissen, dass alle Flipflops zu Beginn zurückgesetzt sind. Der Eingang ist permanent auf logisch "1". Bei den synchronen Bauteilen wird mit einer Verzögerungszeit von der Länge eines halben Taktes gerechnet. Zeichnen Sie die resultierenden Signalverläufe ein, wie sie für die gezeigte Schaltung an den entsprechenden Ein- resp. Ausgängen unter den genannten Annahmen beobachtet werden können. Beachten Sie bitte, dass die Flipflops von links nach rechts und nach Flipflop-Typ nummeriert sind. 2J steht z.B. für den 1J Eingang des mittleren Flipflops.

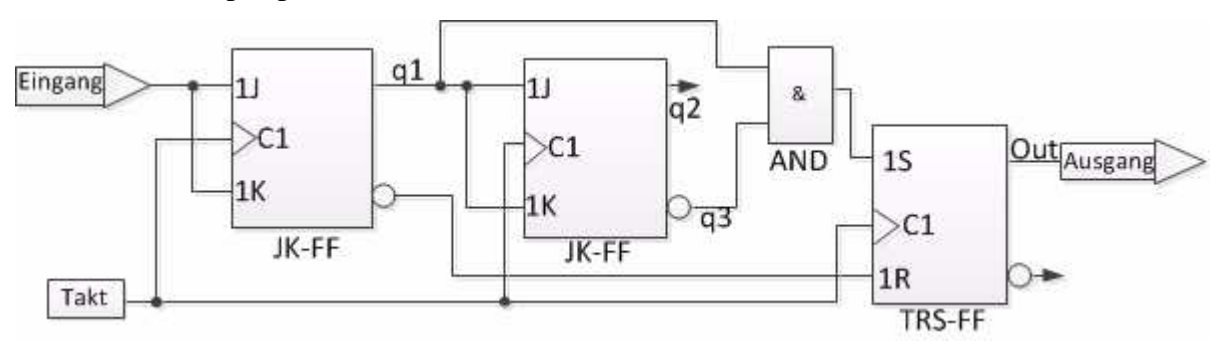

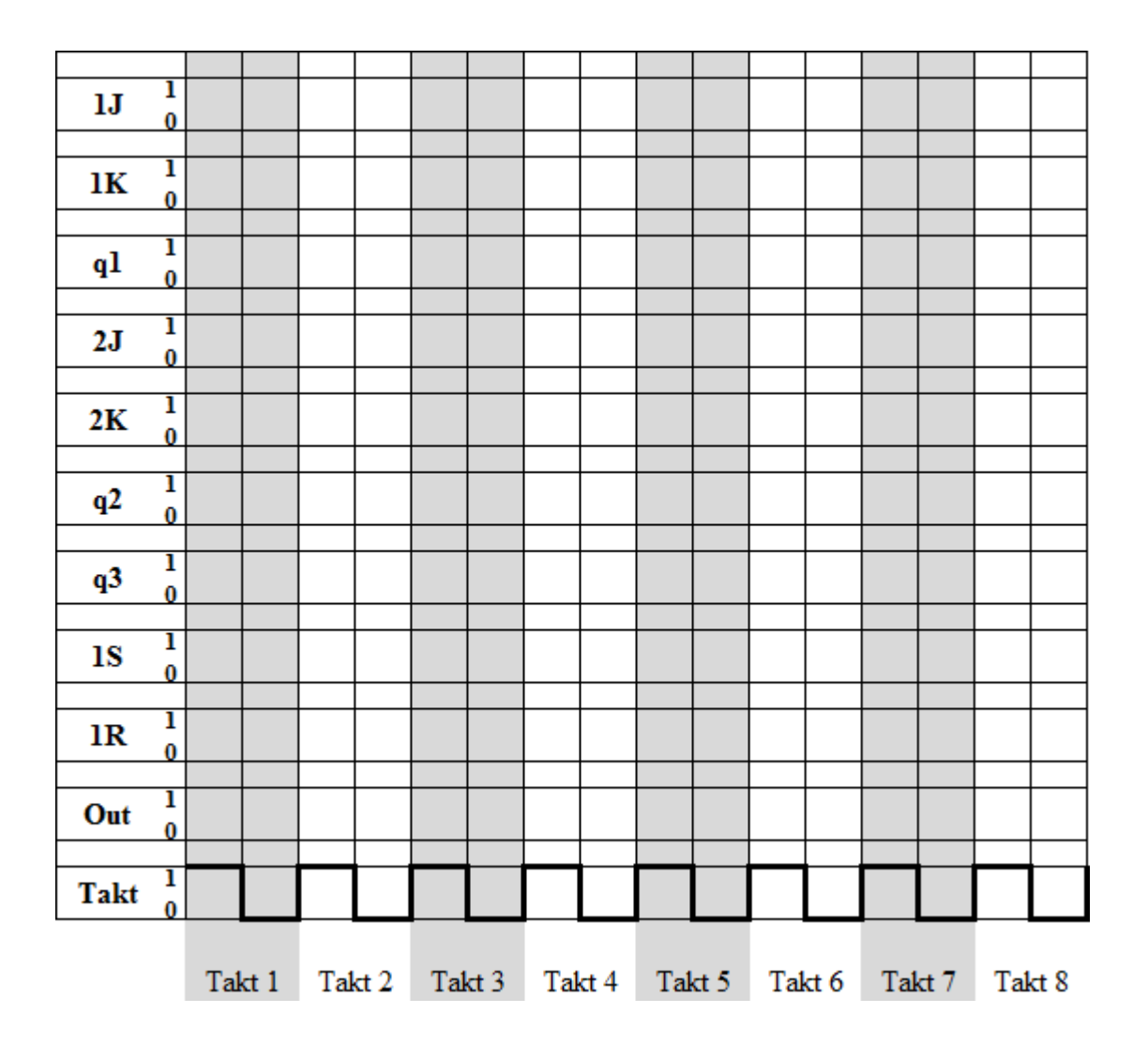

## **2) Rechnerarchitekturen und -organisationen**

2.1) Erklären Sie das EVA-Prinzip, nach welchem die Computer arbeiten.

2.2) Was ist unter einem Cache-Speicher zu verstehen? Wozu dienen sie?

#### **3) Betriebssysteme**

3.1) Nennen Sie die Aufgaben eines Betriebssystems.

## **4) Repetition**

4.1) Nennen Sie den maximal sowie minimal darstellbaren Zahlenwert eines "Integer" aus Java. Ein "Integer" wird in Java im Zweierkomplement mit 32 Bit dargestellt.

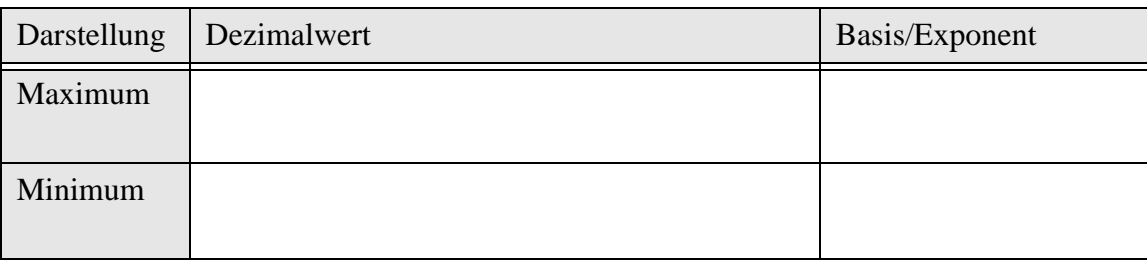

4.2) Führen Sie eine NOR-Konversion für den Boolschen Ausdruck  $y = (a \rightarrow b) \land c \land \overline{b} \land a$  durch.

4.3) Bestimmen Sie für folgende Boolschen Ausdrücke ob es sich um eine Tautologie, eine Kontradiktion oder keines von beidem handelt.

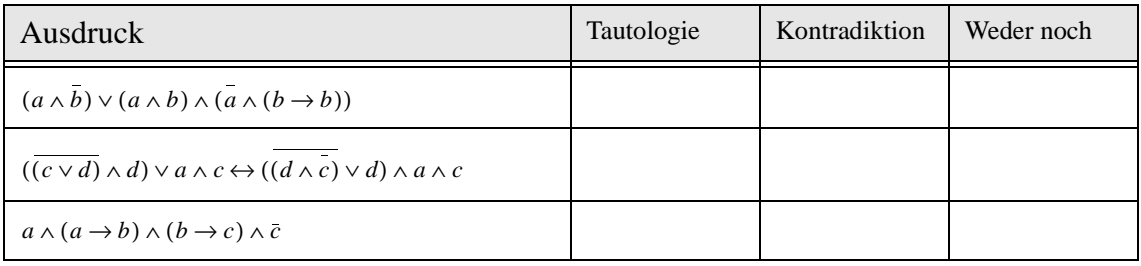

#### Platz für Berechnungen:

4.4) Bestimmen Sie für folgendes KV-Diagramm alle Primimplikate sowie eine konjunktive Minimalform bestehend aus möglichst wenig Primimplikaten.

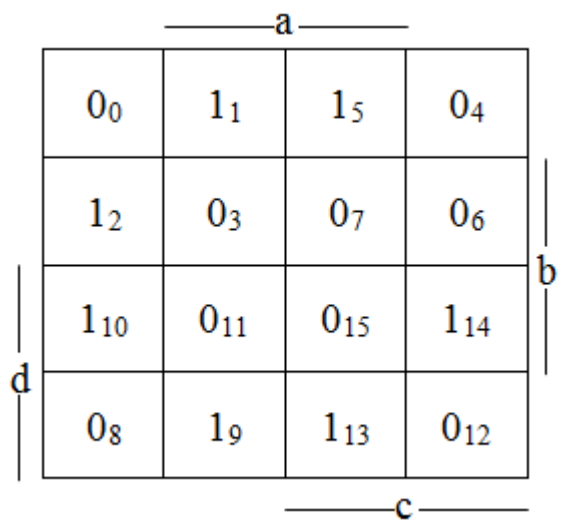

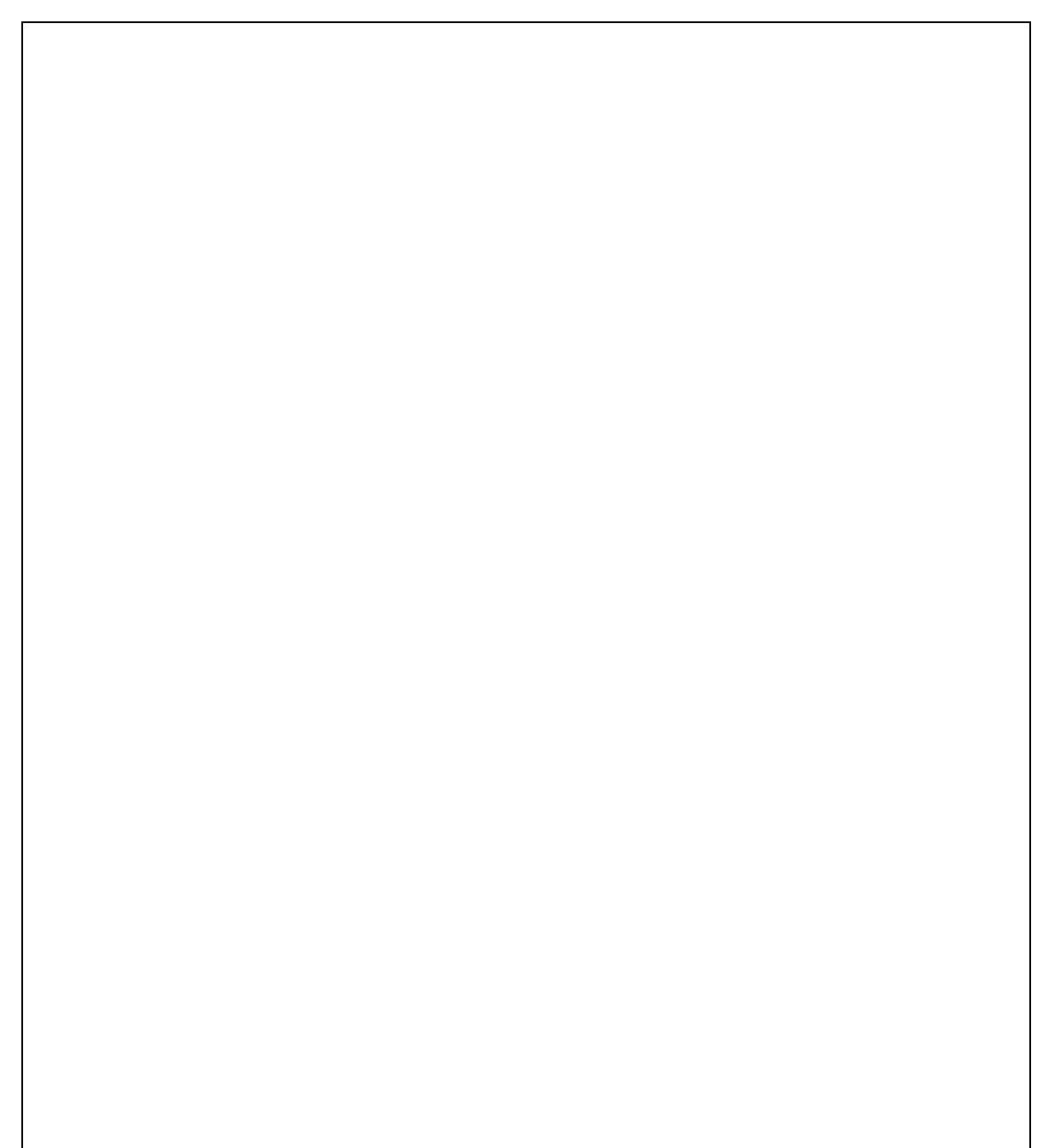

4.5) Modellieren Sie einen Mealy-Automaten mit dem folgenden Verhalten:

- Als Eingabe kann der Automat entweder "a" oder "b" verarbeiten.
- Als Ausgabe kann der Automat entweder "0" oder "1" produzieren.
- Bevor die Sequenz "abab" eingegeben ist, gibt der Automat immer "0" aus.

• Nachdem die Sequenz "abab" einmal eingegeben ist, gibt der Automat immer "1" aus. Vervollständigen Sie das nachfolgende Diagramm eines Mealy-Automaten mit dem Startzustand "S1" und den weiteren Zuständen "S2", "S3", "S4" und "S5", so dass der Automat das beschriebene Verhalten aufweist.

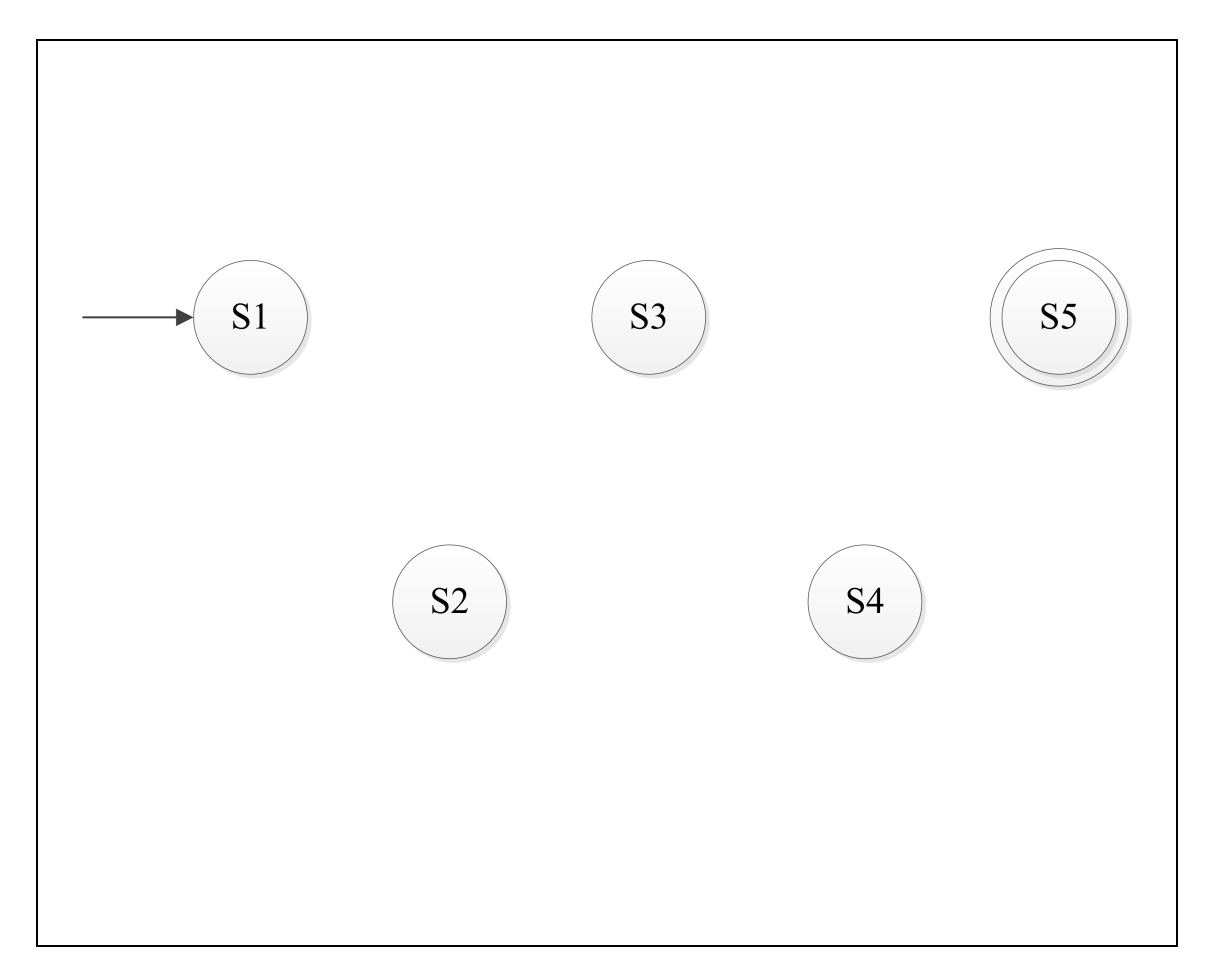

Platz für die Berechnung: